Serveur proxy Squid sous Linux

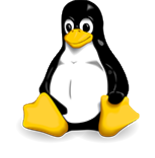

*Mise à jour nov. 2023*

**Durée** 2 jours (14 heures )

*« Délai d'accès maximum 1 mois »*

#### **OBJECTIFS PROFESSIONNELS**

 Ce stage permet de connaître le fonctionnement du serveur mandataire-cache Squid, ainsi que d'en effectuer l'administration de façon autonome et éventuellement d'y ajouter des fonctionnalités.

#### **PARTICIPANTS**

Tout public désirant administrer un serveur mandataire-cache Squid

#### **PRE-REQUIS**

Administrateur Linux

#### **MOYENS PEDAGOGIQUES**

- Réflexion de groupe et apports théoriques du formateur
- Travail d'échange avec les participants sous forme de
- Utilisation de cas concrets issus de l'expérience professionnelle
- Validation des acquis par des questionnaires, des tests d'évaluation, des mises en situation et des jeux pédagogiques.
- Remise d'un support de cours.

### **MODALITES D'EVALUATION**

- Feuille de présence signée en demi-journée,
- Evaluation des acquis tout au long de la formation,
- Questionnaire de satisfaction,
- Positionnement préalable oral ou écrit,
- Evaluation formative tout au long de la formation,
- Evaluation sommative faite par le formateur ou à l'aide des certifications disponibles,
- Sanction finale : Certificat de réalisation, certification éligible au RS selon l'obtention du résultat par le stagiaire

# **MOYENS TECHNIQUES EN PRESENTIEL**

 Accueil des stagiaires dans une salle dédiée à la formation, équipée d'ordinateurs, d'un vidéo projecteur d'un tableau blanc et de paperboard. Nous préconisons 8 personnes maximum par action de formation en présentiel

# **MOYENS TECHNIQUES DES CLASSES EN CAS DE FORMATION DISTANCIELLE**

- A l'aide d'un logiciel comme Teams, Zoom etc... un micro et éventuellement une caméra pour l'apprenant,
- suivez une formation uniquement synchrone en temps réel et entièrement à distance. Lors de la classe en ligne, les apprenants interagissent et comuniquent entre eux et avec le formateur.
- Les formations en distanciel sont organisées en Inter-Entreprise comme en Intra-Entreprise.
- L'accès à l'environnement d'apprentissage (support de cours, labs) ainsi qu'aux preuves de suivi et d'assiduité (émargement, évaluation) est assuré. Nous préconisons 4 personnes maximum par action de formation en classe à distance

#### **ORGANISATION**

Les cours ont lieu de 9h à 12h30 et de 14h à 17h30.

#### **PROFIL FORMATEUR**

- Nos formateurs sont des experts dans leurs domaines d'intervention
- Leur expérience de terrain et leurs qualités pédagogiques constituent un gage de qualité.

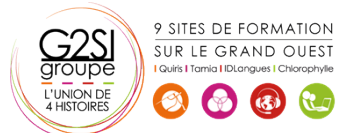

#### **A L'ATTENTION DES PERSONNES EN SITUATION DE HANDICAP**

 Les personnes atteintes de handicap souhaitant suivre cette formation sont invitées à nous contacter directement, afin d'étudier ensemble les possibilités de suivre la formation.

# **Programme de formation**

# **Squid (03h15)**

- Le protocole HTTP
- La gestion du cache dans HTTP
- Les principes du serveur mandataire-cache
- Les rôles possibles pour Squid
- Squid et la sécurité
- Notion de cache transparent
- Proxy inverse

#### **Installation et configuration de base (02h00)**

- Code source et paquets
- Parcours du fichier de configuration
- Paramètres de base
- Coté client (manuel, DHCP, fichier PAC, …)

#### **Accès (02h15)**

- Contrôle d'accès
- Types d'ACLs (utilisateurs, URL, horaires, …)
- Gestion des ACLs
- Authentifications (Basic, NTML, …)
- Sources d'authentification (locale, LDAP, AD, …)

#### **Optimisations (02h00)**

- Gestion du cache
- Taille du cache
- Meilleure gestion du FS
- Timeouts

#### **Fichier de Logs (01h30)**

- Contrôler l'activité du proxy
- Paramètres de format des logs
- Analyse des traces

#### **Outils externes, inter-opérabilité (02h45)**

- ré-écritures d'URLS, redirections
- $ACI$
- Authentification
- gestion du cache, dé-duplication
- logging
- gestion des certificats SSL

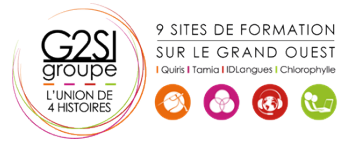

# aginius